## **Kundenportal für Ihre Webseite**

## fixpreis.website

Liebe Kundin, lieber Kunde

Sie können zukünftig selber auf das Kundenportal zugreifen um E-Mail-Konten (Postfach) oder E-Mail Weiterleitungen zu eröffnen, Passwörter der E-Mail Accounts zu ändern oder die Besucherstatistik zu sehen. Hierfür senden wir Ihnen einen Link zu (dieser ist aus Sicherheitsgründen aber nur sieben Tage gültig). Dort richten Sie bitte Ihr Passwort für den zukünftigen Portalzugang unter **START** ein:

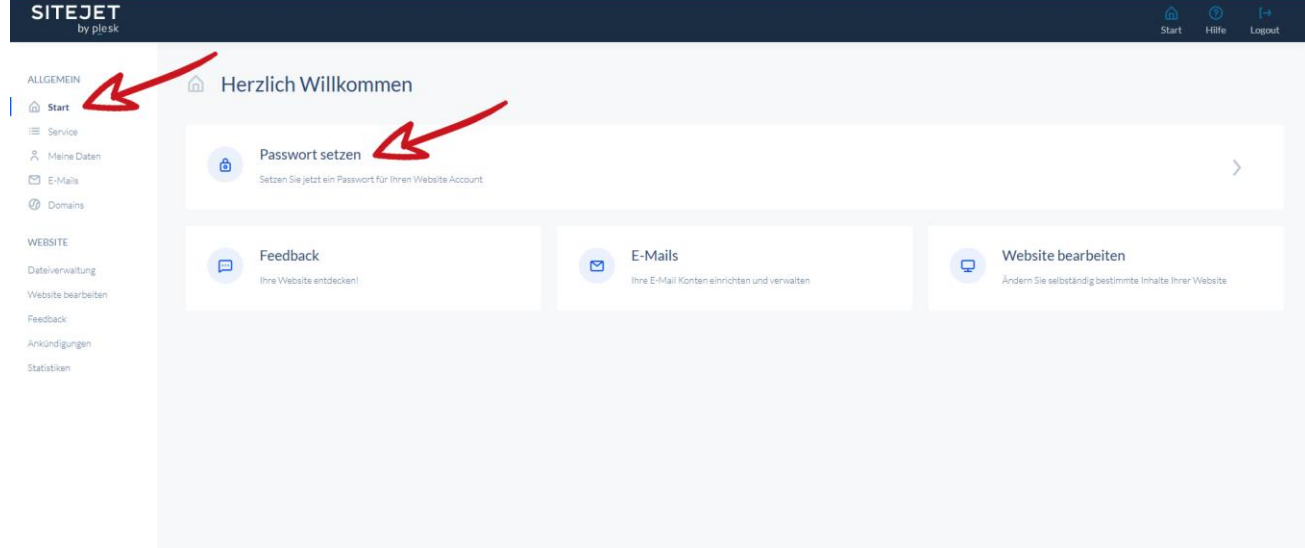

Klicken Sie «Passwort setzen» an

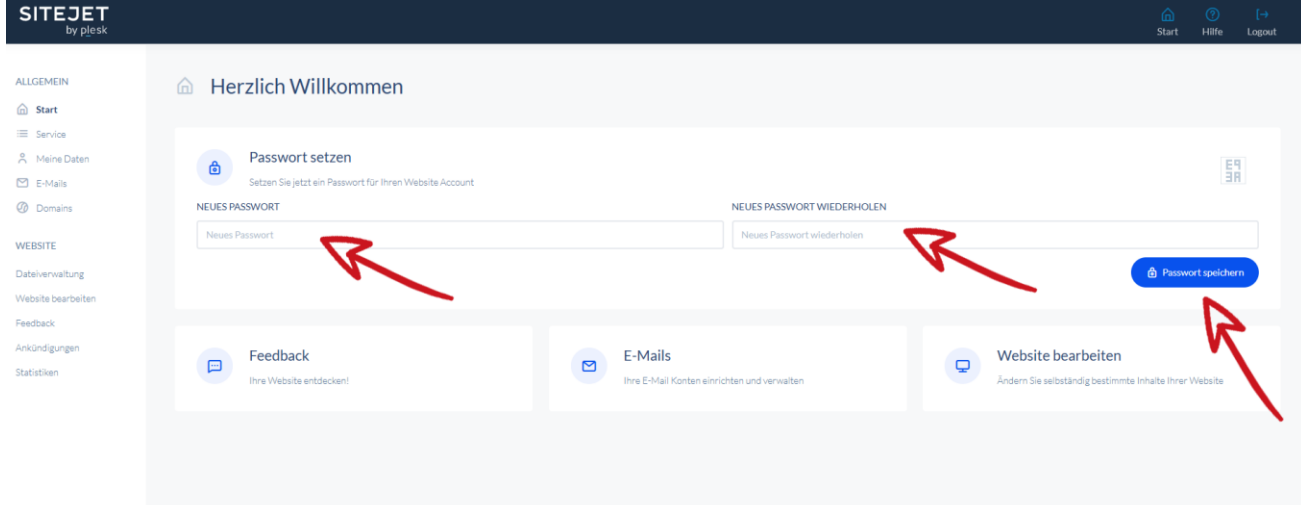

Wählen Sie ein Passwort, wiederholen Sie dieses und drücken Sie «Passwort speichern». Fertig. Zukünftig können Sie sich dann mittels folgendem Link einloggen:

## <https://my.sitejet.io/login>

Der Login-Name ist Ihre Internetseite **ohne** www

Bei Fragen wenden Sie sich bitte an **[support@fixpreis.website](mailto:support@fixpreis.website)**